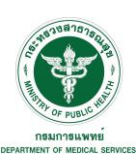

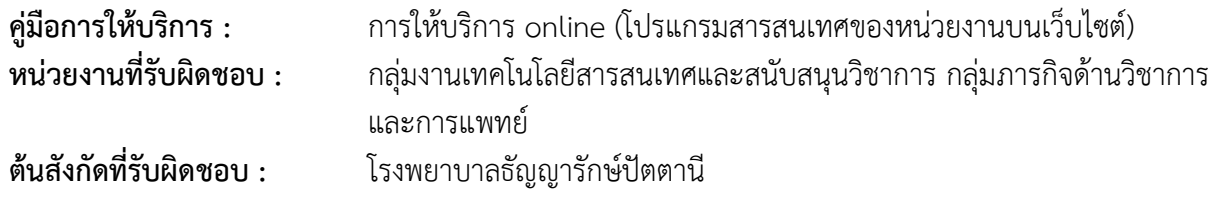

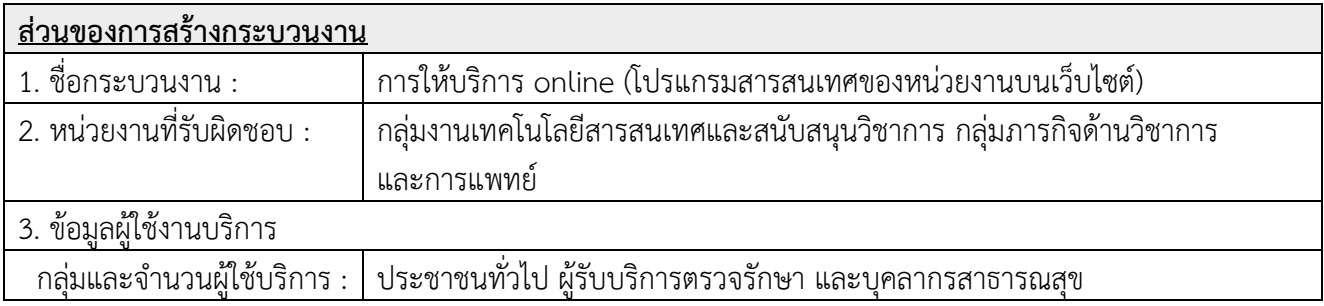

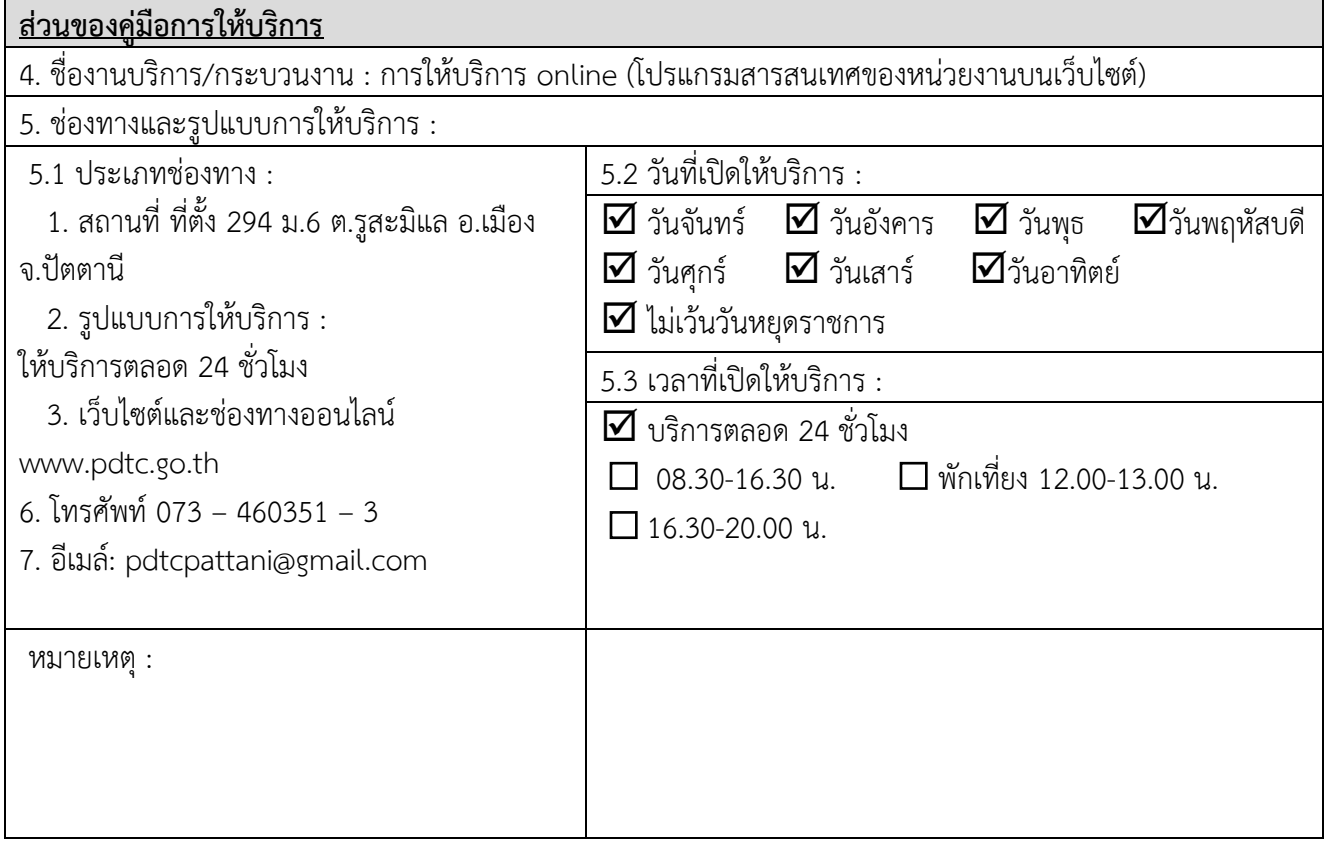

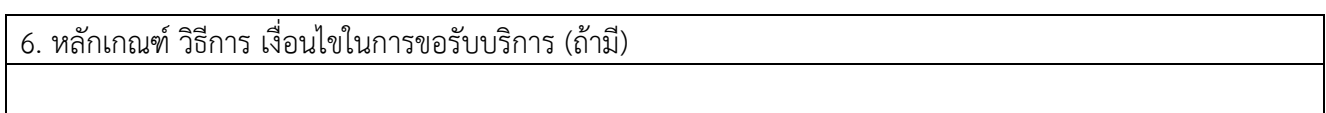

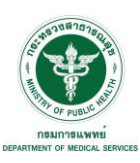

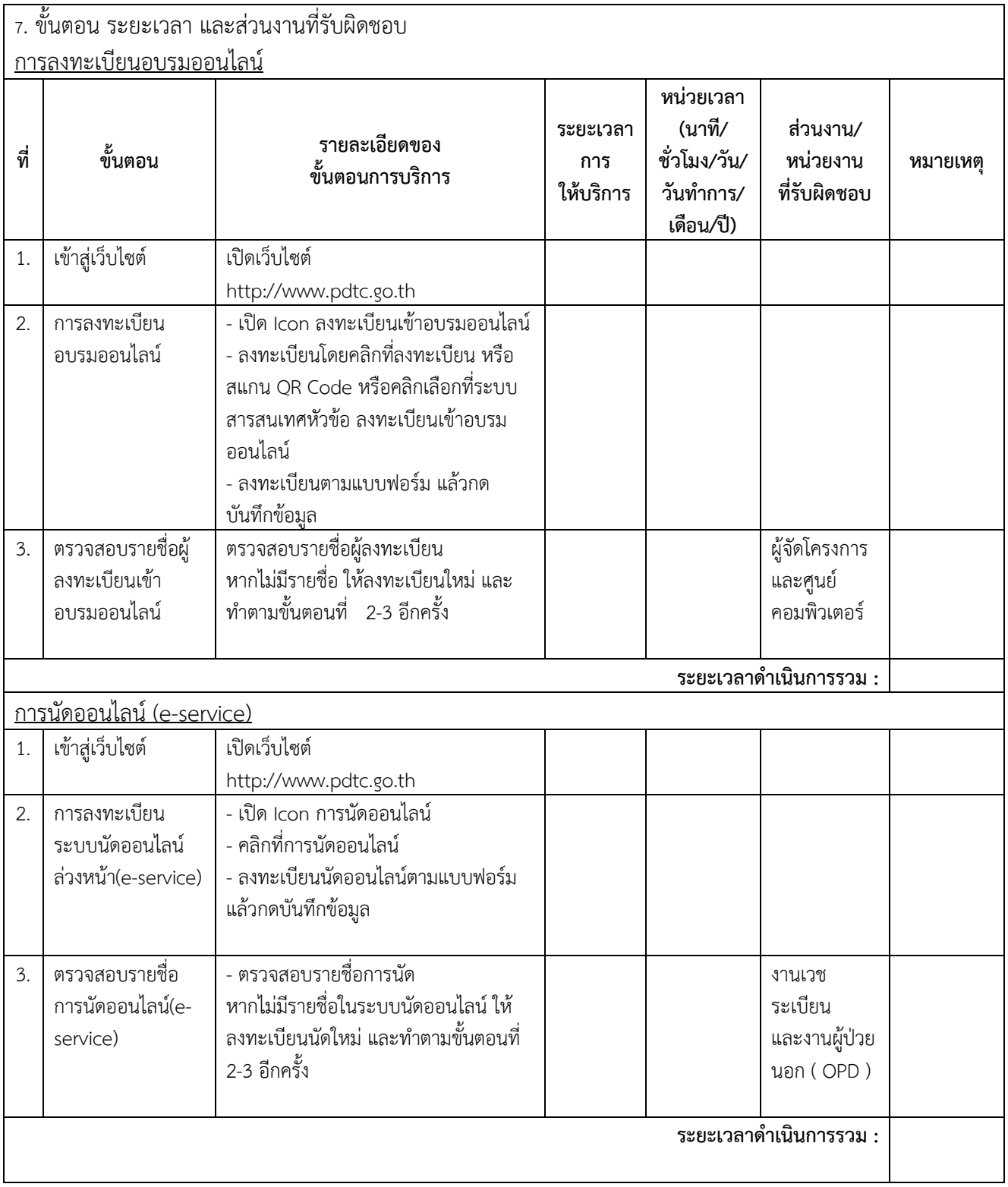

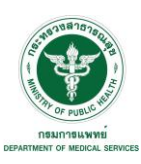

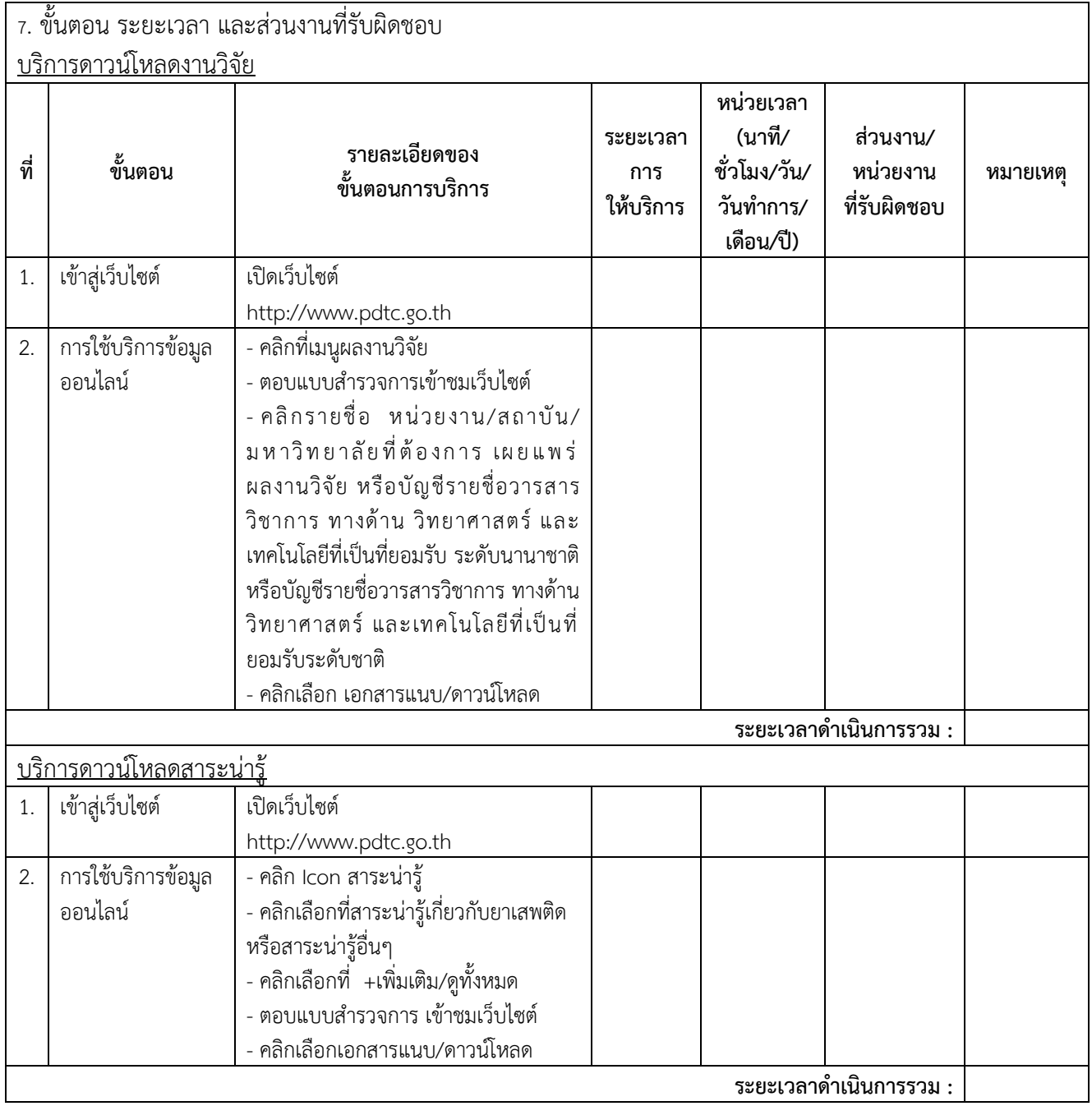

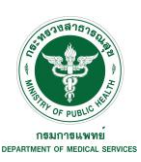

8. งานบริการนี้ ผ่านการดำเนินการลดขั้นตอน และระยะเวลาปฏิบัติราชการมาแล้ว

## **ผ่านการดำเนินการลดขั้นตอน และระยะเวลาปฏิบัติราชการมาแล้ว (หากผ่านการลดขั้นตอนและระยะเวลามาแล้วให้เลือกที่ช่องนี้ด้วย, ถ้าเป็นงานใหม่ข้ามข้อนี้ไป)**

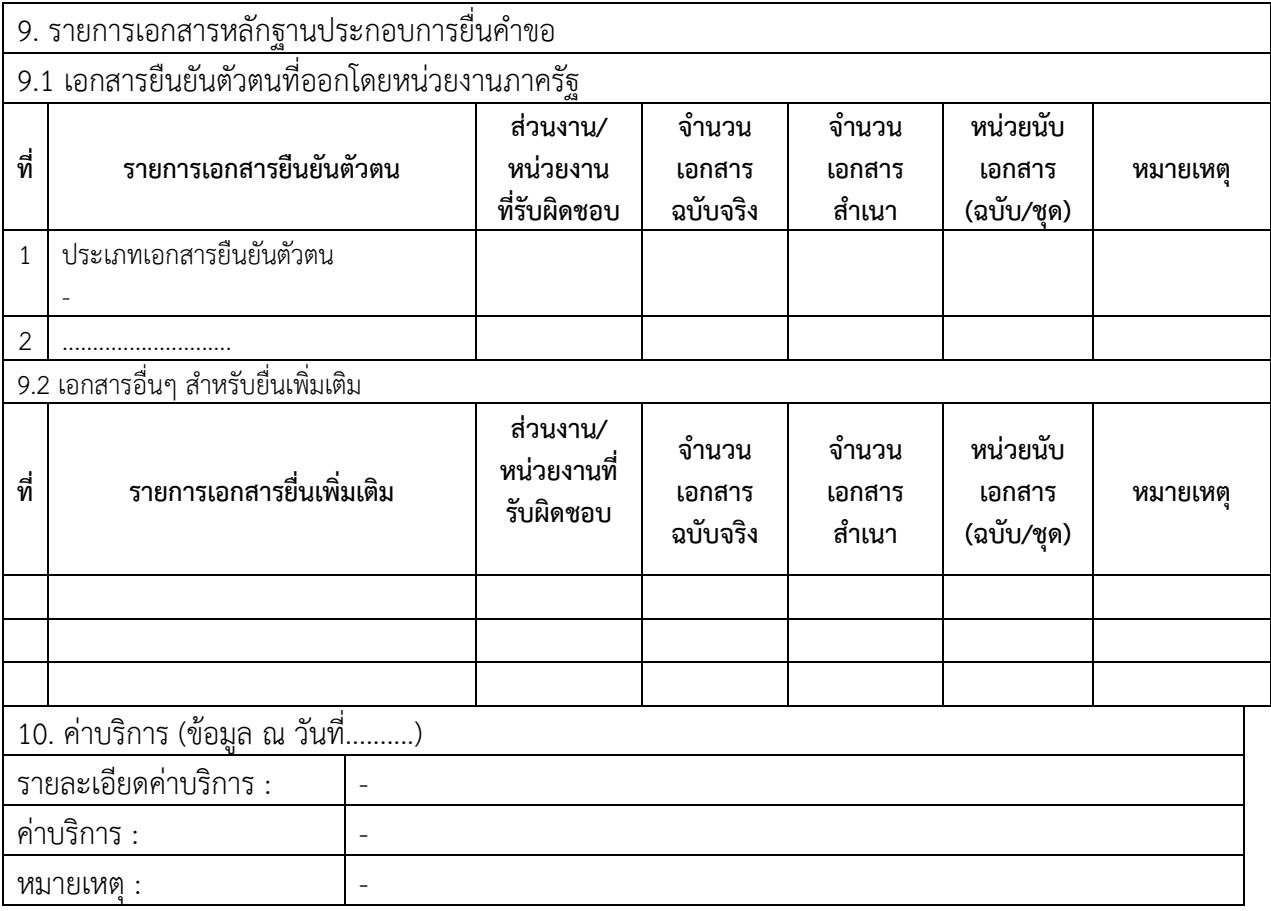

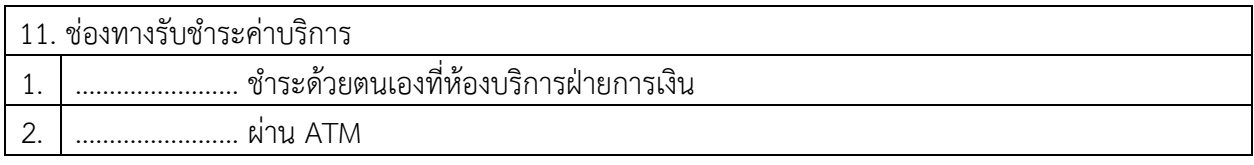

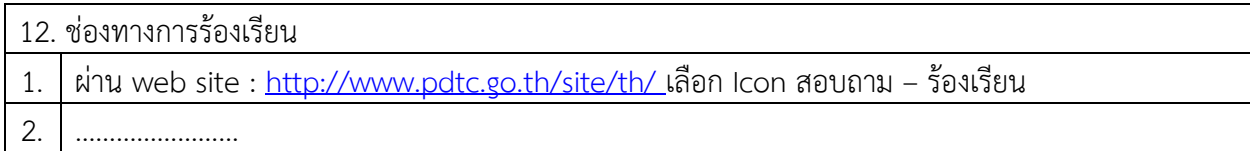

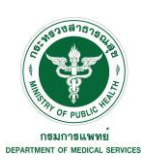

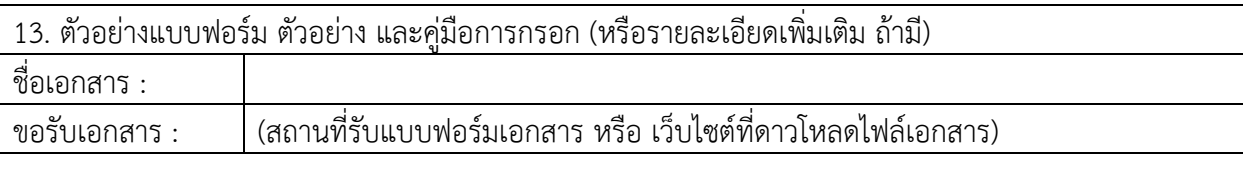

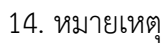